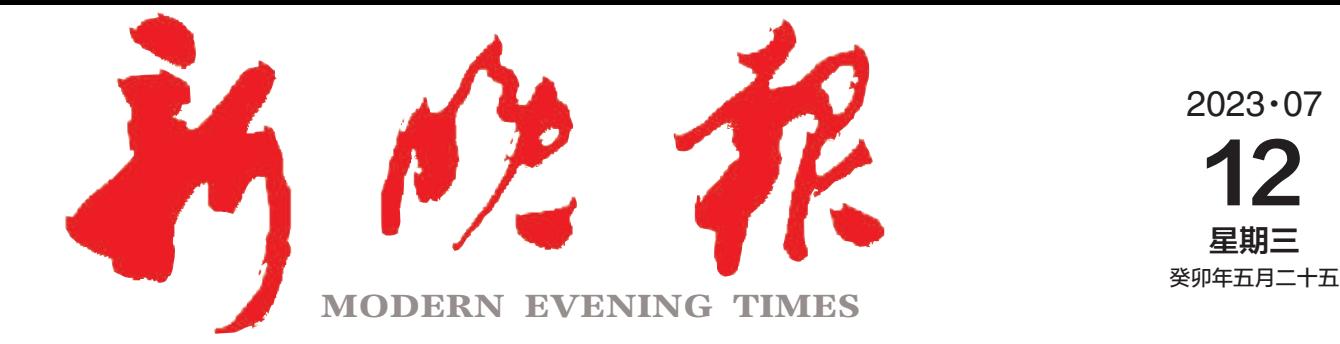

主管/主办/出版 哈尔滨日报社

今日8版 每份1元 国内统--连续出版物号:CN 23—0034 第12785期 哈尔滨报达印务股份有限公司承印

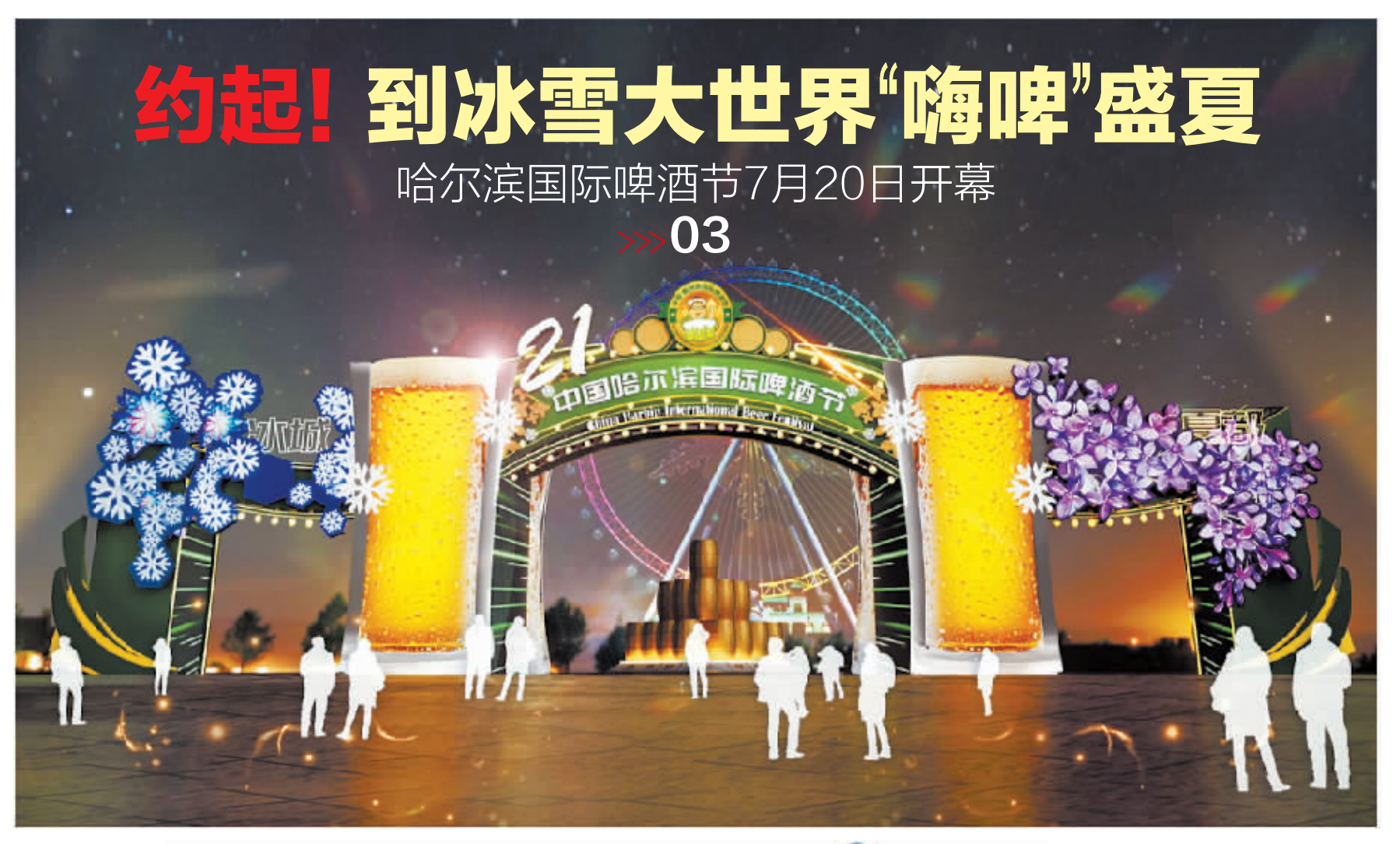

新晚报制图/田宇阳

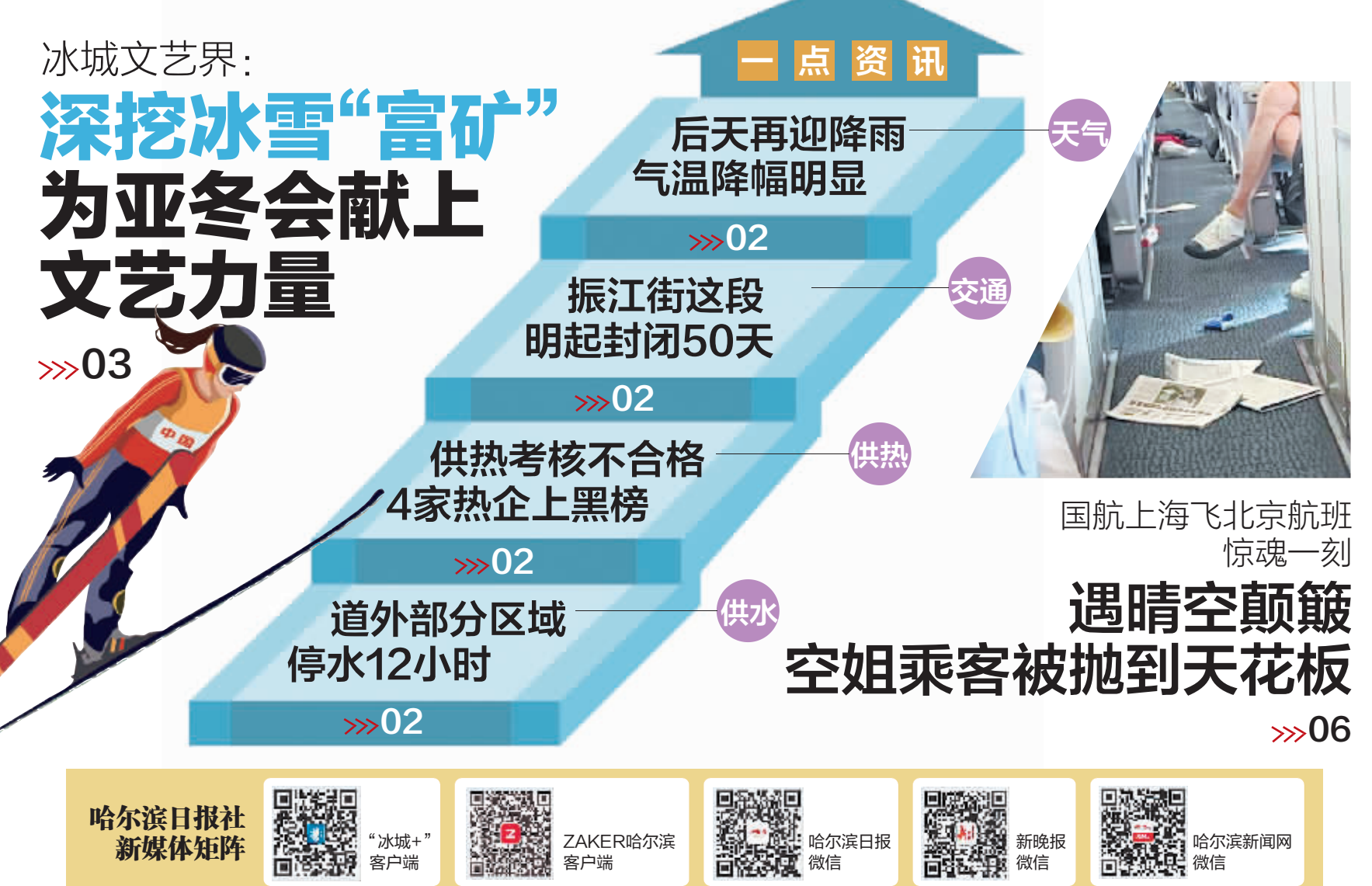